## Prova Scritta di Linguaggi di Programmazione I 01/07/2009

Si noti che quanto messo nei riquadri è una bozza fornita solo a titolo indicativo. Quindi non è un modello di soluzione completa che ci si aspetta ad un esame.

1. Si rappresenti il P-code relativo alla funzione finem, cioè la sezione di codice Pascal all'interno del riquadro.

```
program esercizio;
  const \text{IMAX} = 20; \text{UNKNOWN} = 0;
  type history = array[ 0 .. MAX | of integer;
  . . . . . .
```
function fmem (n: integer; var h: history ) : integer;

```
begin
  if h[n] = UNKNOWN then
   begin
     if n < 2 then h[n] := 1else h[n] := fmem(n-2, h) + fmem(n-1, h)end ;
 fmem := h[n];
end ;
```

```
function fact (n: integer ) : integer;
  var i: integer; h: history;
begin
 for i := 0 to n do h[i] := UNKNOWN;fact := fmem( n, h)end ;
```
begin ... ... end.

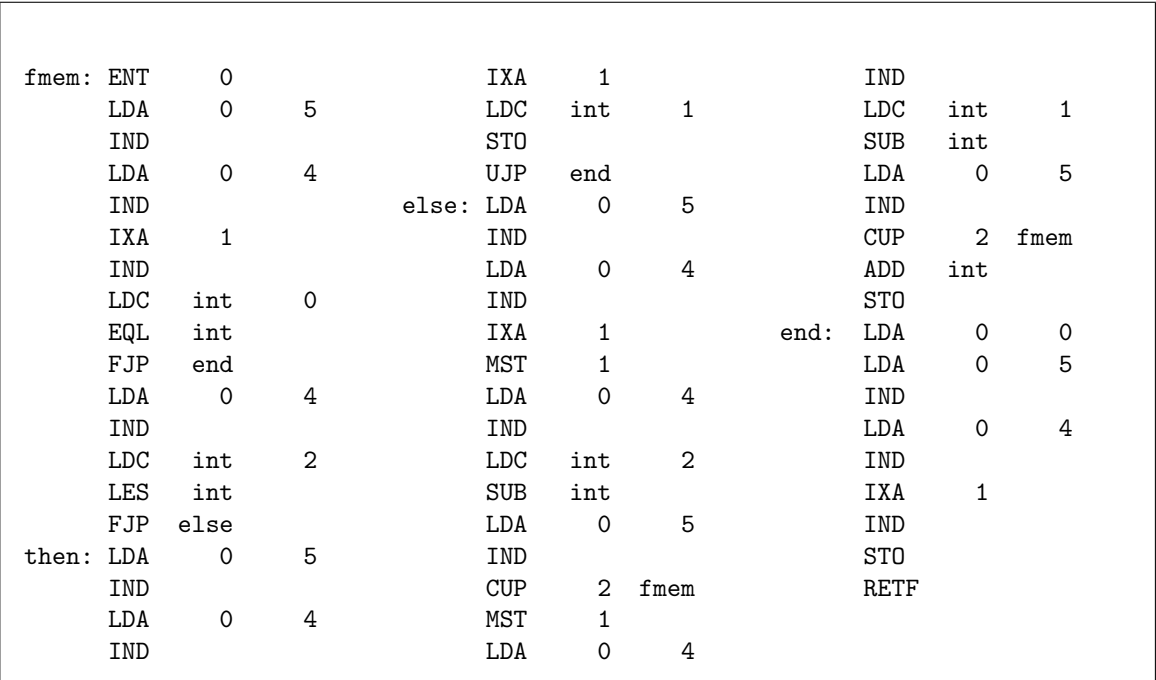

## Prova Scritta di Linguaggi di Programmazione I 01/07/2009

- 2. Sia  $PE_{L_1}^{L_2}$  un valutatore parziale di  $L_2$  scritto in  $L_1$ . Sia  $[P]$  la funzione calcolata dal programma  $P, \forall P$ . Si stabiliscano un programma Q scritto in  $L_2$  ed un R per cui la valutazione  $[PE^{L_3}_{L_4}](R, Q)$ abbia senso e produca un compilatore da  $L_1$  ad  $L_2$ .
- 3. Sia G la grammatica individuata dalle produzioni

 $S ::= \varepsilon |a| a A a$   $A ::= \varepsilon |a| c |a S a | c S c$ 

pensata per generare il linguaggio  $L := \{v \mid v \in \{\texttt{a}, \texttt{c}\}^*, v = v^R, \#(\texttt{a}, v) \geq \#(\texttt{c}, v)\},\$ dove  $w^R$  è la stringa w rovesciata e  $\#(x, w)$  è il numero di occorrenze del simbolo x dentro w.

La grammatica  $G$  è ambigua?

Si diano le stringhe di L di lunghezza  $\leq 4$ ; l'albero di parsing di una stringa di  $\mathcal{L}(G) \setminus L$ ; una stringa di  $L \setminus \mathcal{L}(G)$ . Qualora non fosse possibile si giustifichi il perchè.

Non si riesce a generare 3 c consecutive, visto che l'unico modo per generare c passa per le regole di A che usano poi, per forza, quelle di S che inseriscono necessariamente delle a, quindi aacccaa  $\in L \setminus \mathcal{L}(G)$ .

Viceversa si può dimostrare per induzione che  $\mathcal{L}(G) \subset L$ .

4. Si mostri l'evoluzione delle variabili e l'output del seguente frammento di programma in un linguaggio C-like con assegnamento che calcola l-value dopo r-value, valutazione espressioni da destra a sinistra, argomenti chiamate da destra a sinistra e indici vettori inizianti da 0:

```
int v[3] = \{ data\_di\_nascita\}, i=1, j=2;int mess (ref int z, int j) {
while (y[j++] += y[j] - ) < 70write (v[j]);
v[--i] - = +iv[--j] – z;
return i+j ;
}
write (mess(v[j--], i) + j);write (v[i], i++);
```
Attenzione che l'ordine di valutazione degli argomenti delle chiamate non ha nulla a che vedere con quello che le procedure poi fanno con gli argomenti. In particolare una write $(e_1, e_2)$ stamperà sempre prima (il valore di)  $e_1$  e poi  $e_2$ .

5. Assumendo di utilizzare nell'Esercizio 8 la tecnica di implementazione CRT con lista delle associazioni, si mostri schematicamente la situazione quando entra in esecuzione H. La situazione incontrata `e consistente con quanto dovrebbe succedere?

La situazione è (molto fortuitamente) consistente.

6. Rappresentando QuadTrees mediante il tipo di dato

data (Eq a Show a)  $\Rightarrow$  QT a = C a | Q (QT a) (QT a) (QT a) (QT a)

si scriva una funzione Haskell insertLogo che dati i QuadTrees di due immagini  $q_l,\,q_p$  ed un Quad-Tree "maschera" a valori booleani, costruisce il QuadTree dell'immagine risultante inserendo la figura  $q_l$  all'interno del quadrante marcato  $\star$  di  $q_p$  scegliendo i pixel di  $q_l$  o  $q_p$  in corrispondenza del valore True o False della maschera.

## Prova Scritta di Linguaggi di Programmazione I 01/07/2009

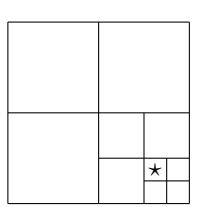

Ad esempio

let  $m = Q$  ct cf ct cf  $cf = C$  False  $ct = C$  True in insertLogo  $(C 4)$  m  $(C 1)$ 

restituisce Q (C 1) (C 1) (C 1) (Q (C 1) (C 1) (C 1) (Q (Q (C 4) (C 1) (C 1) (C 1) (C 1) (C 1) (C 1)).

```
insertLogo logo mask (Q q1 q2 q3 (Q r1 r2 r3 (Q s1 s2 s3 s4)))= buildNSimplify q1 q2 q3 qq
   where
     qq = \text{buildNSimplify } r1 r2 r3 rrrr = \text{buildNSimplify} xx s2 s3 s4
     xx = insertPic logo mask s1
insertLogo logo mask (Q q1 q2 q3 (Q r1 r2 r3 s@ (C_)))= insertLogo logo mask (Q q1 q2 q3 (Q r1 r2 r3 (Q s s s s)))insertLogo logo mask (Q q1 q2 q3 r@ (C_ -))= insertLogo logo mask (Q q1 q2 q3 (Q r r r (Q r r r r)))insertLogo logo mask r@ (C_-)= insertLogo logo mask (Q r r r (Q r r r (Q r r r r)))con buildNSimplify e insertPict soluzioni degli appositi esercizi dell'eserciziario.
```
7. Rappresentando Alberi "generici" con il tipo di dato

data (Eq a)  $\Rightarrow$  Tree  $a = V \mid N a$  [Tree a]

si scriva un predicato iscorrect che determina se un albero è un albero di parsing secondo le regole di una grammatica codificata mediante una funzione che, dato un simbolo, restituisce la lista delle possibili espansioni (stringhe di simboli) secondo le produzioni. Ad esempio `e True

 $let \, r \, S = [ \, [ \, ] \, , \, [A, \, S] \, ]$  $r A = \lceil | \rceil$ in iscorrect r  $(N S \ N A \ ||, N S \ ||)$ 

8. Si mostri l'evoluzione delle variabili e l'output del seguente frammento di programma espresso in un linguaggio C-like con scoping specificato a programma, shallow binding, assegnamento che calcola l-value dopo r-value, valutazione delle espressioni da sinistra a destra e indici vettori inizianti da 0:

```
int x = 2, y[] = {1,4,7};
static-scope int H(ref int y) {
  int z = y--;x \models z++; \quad \text{write}(x, y, z);return z−−;
}
dynamic−scope int F(valres int v, int R(ref int)) {
    static-scope void G(name int w) {
         write (-x); y [1] += w-x++; write (x, y);
```
} int  $x = 3$ ; G(  $v$  + R( $v$ ) ); return v--; } write  $(F(y[x++], H))$ ; write  $(x, y)$ ;

2, 8, 5, 7, 9, 1, 10, 7, 5, 3, 1, 10, 4